<< InDesign CS3

- << InDesign CS3
- 13 ISBN 9787302174882
- 10 ISBN 7302174881

出版时间:2008-12

 $(200812)$ 

, tushu007.com

页数:372

PDF

更多资源请访问:http://www.tushu007.com

## , tushu007.com << InDesign CS3

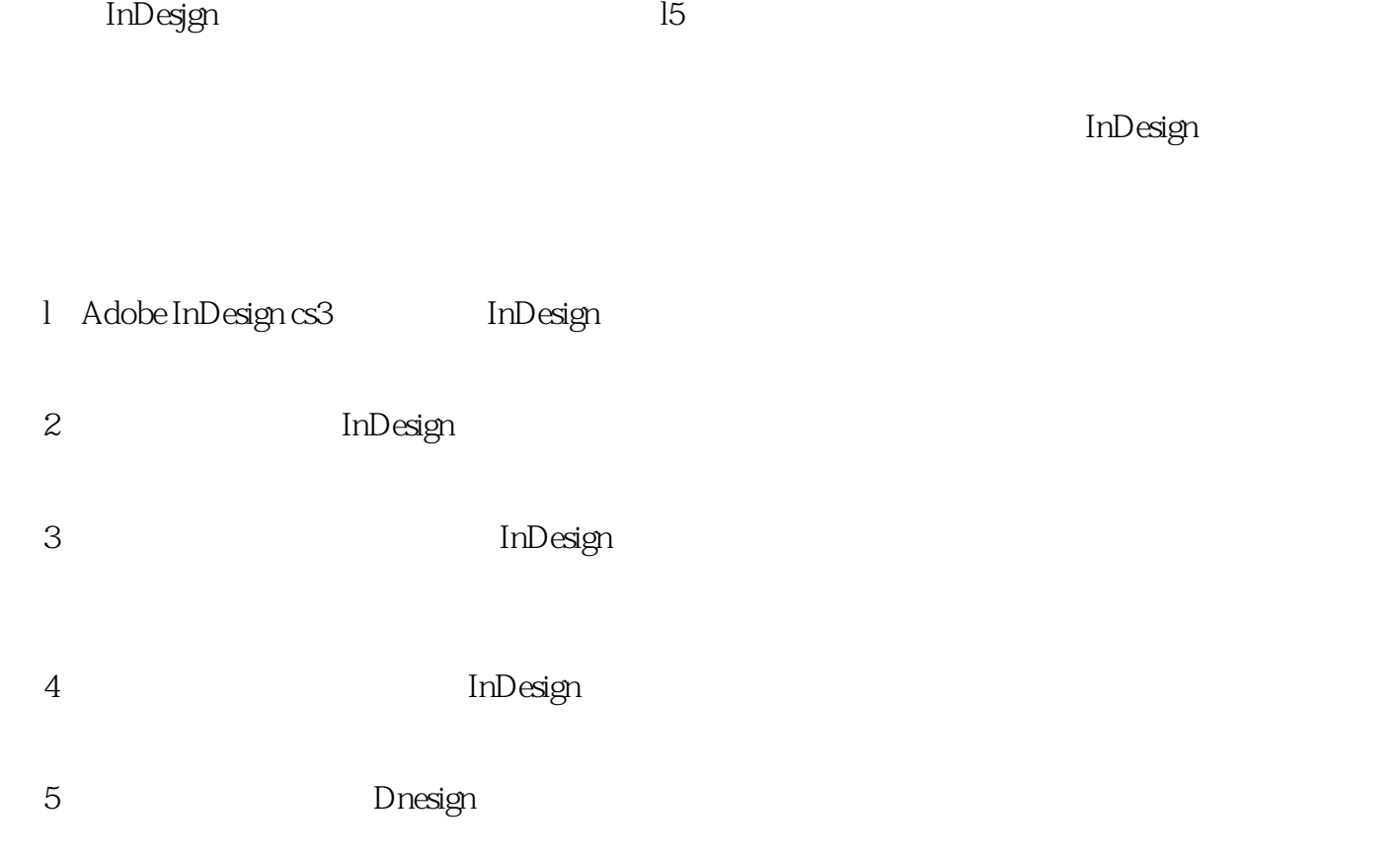

第6章书籍的创作与管理主要介绍InDesign中对多页面文档与书籍的管理与操作。

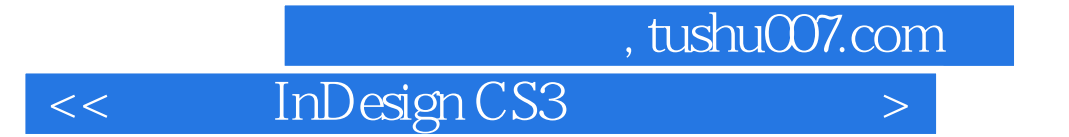

InDesign CS3  $15$ 

Adobe Indesign CS3

 $In$ Designal $In$ Designal $In$ 

inDesign was a controlled to the controlled to the control of the control of the control of the control of the control of the control of the control of the control of the control of the control of the control of the contro

 $,$  tushu007.com

<< InDesign CS3

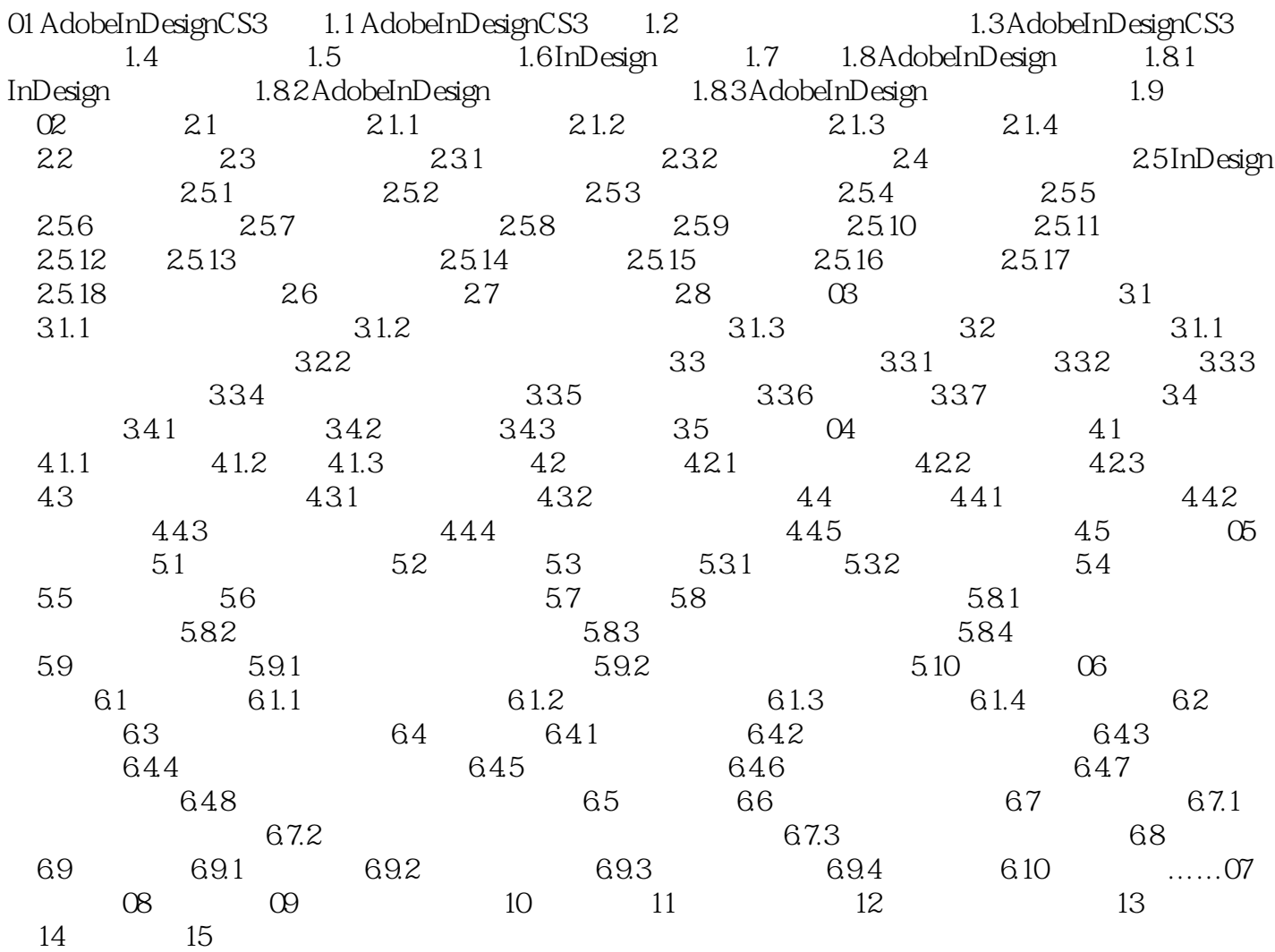

<< InDesign CS3

01Adobe InDesign CS3 1.6InDesign InDesign Adobe InDesign Adobe  $1.$  $In$ Design $In$ Photoshop Illustrator InDesign QuarkXPress PageMaker  $\kappa$  and  $\kappa$ 2. Photoshop Illustrator InDesign InDesign Photoshop 1lustrator 3 AdobeGraphics Manager EPS " " Adobe<br>CoolType Rainbow Bridge Rainbow Bridge  $\rm Adobe$  http://www.factor.com/adobe //www.adobe.com 3. InDesign Multi-Line Composer  $5$  4000 InDesign  $\ldots$  "  $In$  Designal  $In$  Designal  $In$  Designal  $In$  Designal  $In$  Designal  $In$  Designal  $In$  Designal  $In$  Designal  $In$  Designal  $In$  Designal  $In$  Designal  $In$  Designal  $In$  Designal  $In$  Designal  $In$  Designal  $In$  Designal  $In$  Designal  $4.$ InDesign  $\Lambda$ lpha 5. InDesign InDesign  $6.$ InDesign囊括了数百种通用的排版特性,包括文档层叠、主页、多重视窗和其他各种各样的设计工具 7. InDesign Adobe Illustrator

, tushu007.com

InDesigln<br>8

 $8.$ 

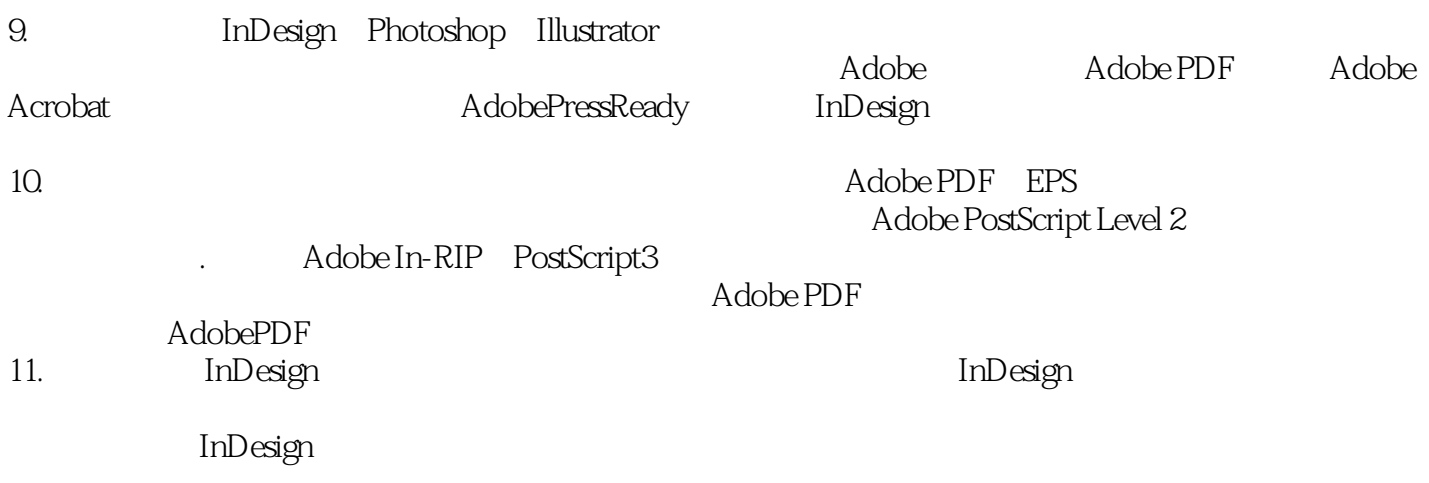

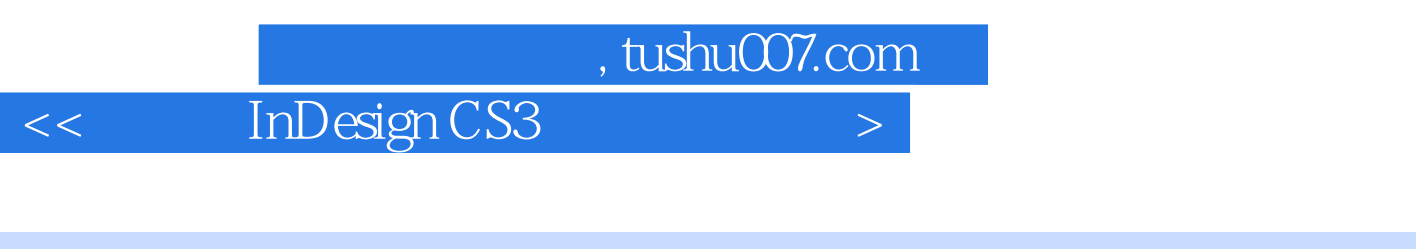

InDesignCS3<sup>,</sup> (executive contraction of the Indexign of Timbesign and Timbesign and  $\sim$ InDesignCS3<sup>,</sup> the control of the lindesign and InDesign and InDesign and InDesign and The European Control of the F

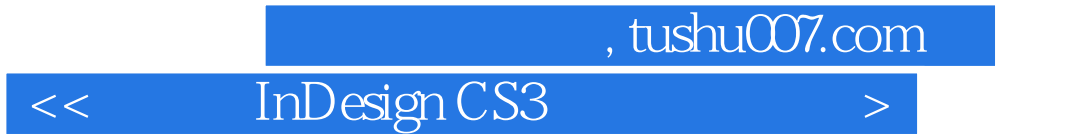

本站所提供下载的PDF图书仅提供预览和简介,请支持正版图书。

更多资源请访问:http://www.tushu007.com